## 遗失后补发毕业证明书流程

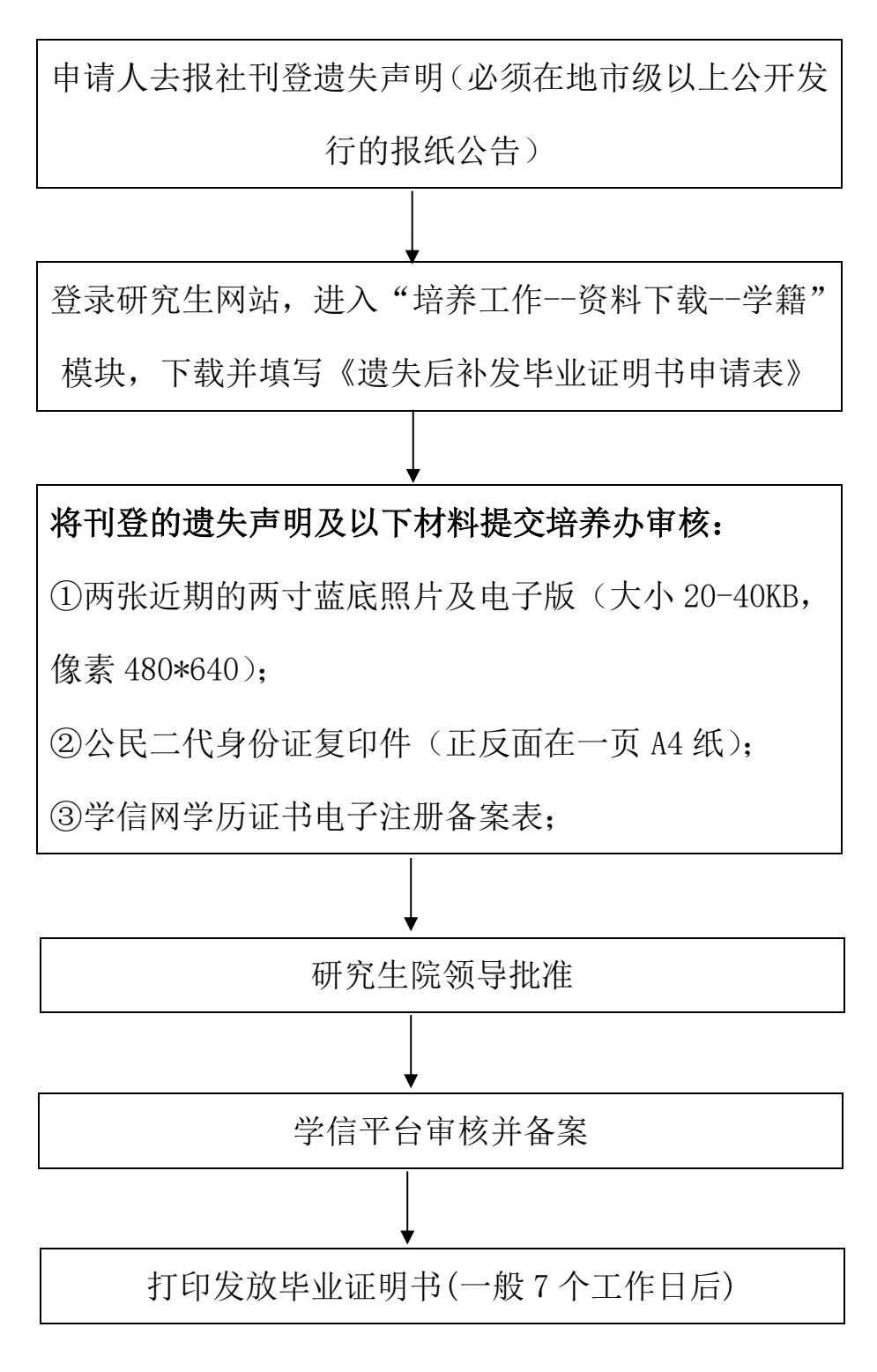

联系电话: 84445705